## Adobe Acrobat

## **Adobe Acrobat and Acrobat Sign Solutions product comparison**

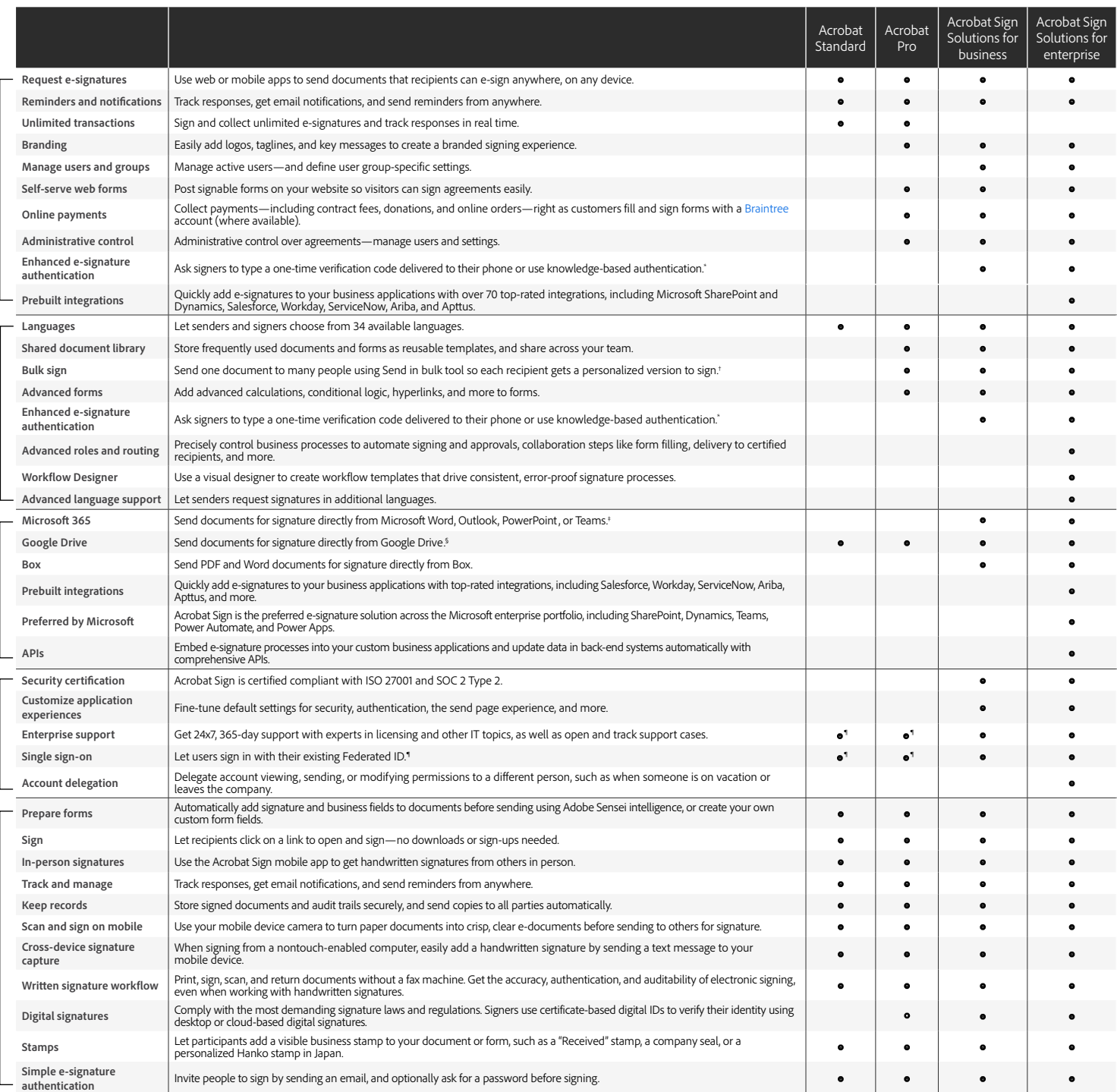

'Knowledge-based authentication is available in the United States only; additional fees apply.<br>'Up to 50 recipients at a time with Acrobat Pro, or 300 at a time with Acrobat Sign Solutions for business or enterprise.<br>'Requ

§ Requires free Adobe Acrobat for Google Drive add-in from Google Workspace Marketplace. ¶ Requires Acrobat for enterprise VIP.

Adobe, the Adobe logo, Acrobat, the Adobe PDF logo, and Adobe Sensei are either registered trademarks or trademarks of Adobe in the United States and/or other countries. All other trademarks are the<br>property of their respe